(8.89 cm/3.5"). A new or empty hard disk drive (HDD) or solid-state drive (SSD) must be partitioned and formatted before saving data.

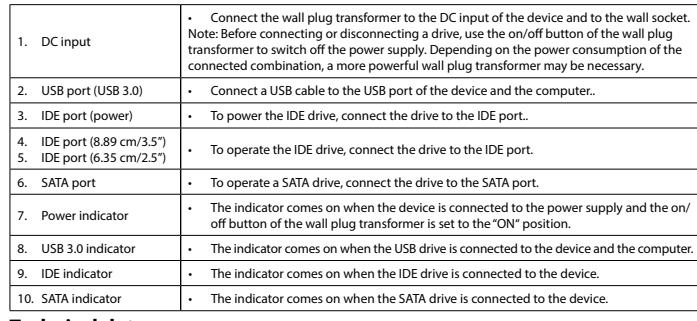

### **Technical data**

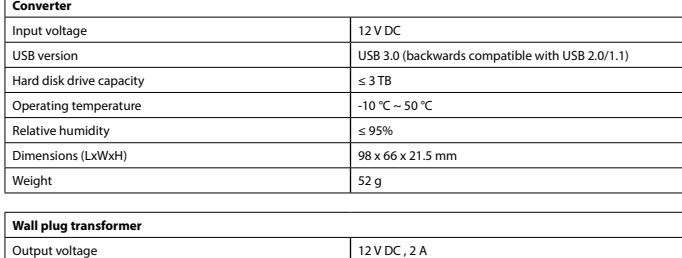

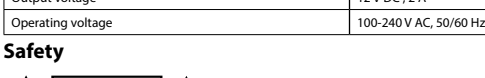

## **A EQUITION**

- To reduce risk of electric shock, this product should only be opened by an authorized technician when service is required. • Disconnect the product from the mains and other equipment if a problem should occur.
- 
- Read the manual carefully before use. Keep the manual for future reference.
- Only use the device for its intended purposes. Do not use the device for other purposes than described in the manual. • Do not use the device if any part is damaged or defective. If the device is damaged or defective, replace the device immediately.

## **Cleaning and maintenance**

## **Warning!**

Dit product mag voor onderhoud alleen worden geopend door een erkend technicus om het risic op elektrische schokken te verkleinen. • Koppel het product los van het stopcontact en van andere apparatuur als er zich problemen voordoen.

- Lees voor gebruik de handleiding zorgvuldig door. Bewaar de handleiding voor latere raadpleging.<br>- Gebruik het apparaat uitsluitend voor de beoogde doeleinden. Gebruik het apparaat niet voor<br>- Andere doeleinden dan besch

- Do not use cleaning solvents or abrasives. Do not clean the inside of the device.
- 
- Do not attempt to repair the device. If the device does not operate correctly, replace it with a new device. • Clean the outside of the device using a soft, damp cloth.

**Beschrijving Nederlands** Het apparaat dient voor het bedienen van een harde schijf (HDD), een solid state drive (SSD) of een

**Beschreibung Deutsch** Das Gerät wurde für die Ansteuerung von HDD-, SSD- und ODD-Festplatten über eine USB-Schnittstelle konzipiert. Das Gerät kann zwei ODDs gleichzeitig ansteuern: SATA + IDE (6,35 cm/2,5") / SATA + IDE (8,89 cm/3,5"). Neue bzw. gelöschte HDD- bzw. SSD-Festplatten müssen vor der erneuten Verwendung zur enspeicherung partitioniert und formatiert werden.

optische schijf (ODD) via een USB-interface. Twee soorten optische schijven kunnen tegelijkertijd worden gediend: SATA + IDE (6,35 cm/2,5") / SATA + IDE (8,89 cm/3,5"). Een nieuwe of lege harde schijf (HDD) of solid state drive (SSD) moet in partities worden verdeeld en

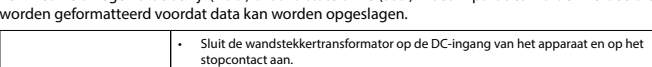

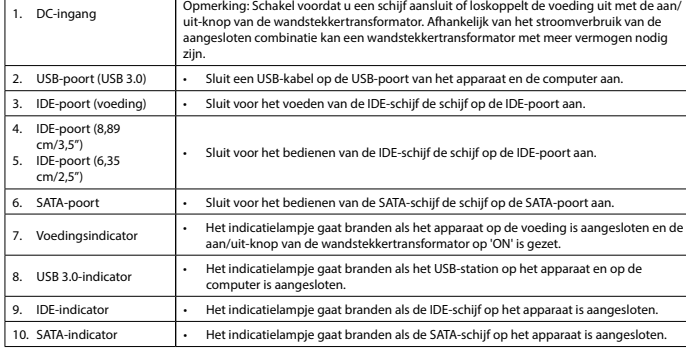

- Um die Gefahr eines elektrischen Schlags zu verringern, sollte dieses Produkt bei erforderlichen<br> Servicearbeiten ausschließlich von einem autorisierten Techniker geöffnet werden.<br>• Bei Problemen trennen Sie d
- Lesen Sie die Bedienungsanleitung vor dem Gebrauch genau durch. Bitte bewahren Sie die Bedienungsanleitung zur späteren Bezugnahme auf. • Verwenden Sie das Gerät nur bestimmungsgemäß. Verwenden Sie das Gerät nur für den in dieser
- Bedienungsanleitung beschriebenen Zweck. • Verwenden Sie das Gerät nicht, falls ein Teil beschädigt oder defekt ist. Ist das Gerät beschädigt oder
- defekt, erneuern Sie es unverzügl **Reinigung und Pflege**

### **Technische gegevens**

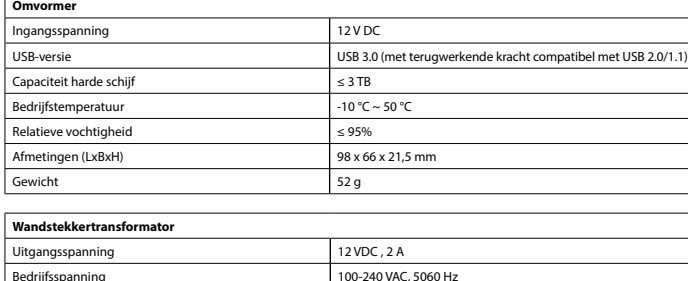

## **CAUTION**

**Veiligheid**

• Gebruik het apparaat niet als een onderdeel beschadigd of defect is. Vervang een beschadigd of defect apparaat onmiddellijk.

### **Reiniging en onderhoud**

**Waarschuwing!**

• Gebruik geen reinigingsmiddelen of schuurmiddelen.<br>• Peinig niet de binnenzijde van het apparaat.<br>• Probeer het apparaat niet te repareren. Indien het apparaat niet juist werkt, vervang het dan door

een nieuw apparaat.

• Reinig de buitenzijde van het apparaat met een zachte, vochtige doek.

**Description Français** L'appareil sert à utiliser un disque dur (HDD), un disque électronique (SSD) ou un disque optique (ODD) via une interface USB. Deux types de disque optique peuvent être utilisés à la fois : SATA + IDE (6,35 cm/2.5") / SATA + IDE (8,89 cm/3.5"). Un disque dur neuf ou vierge (HDD) ou un disque optique (SSD) doit être partitionné et formaté avant d'enregistrer des données. Entrée C - Connectez le transformateur de prise murale à l'entrée CC du dispositif et à la prise<br>- Remarque : Avant de connecter /déconnecter un lecteur, utilisez le bouton marche/arrêt<br>du transformateur de prise murale pour mettre

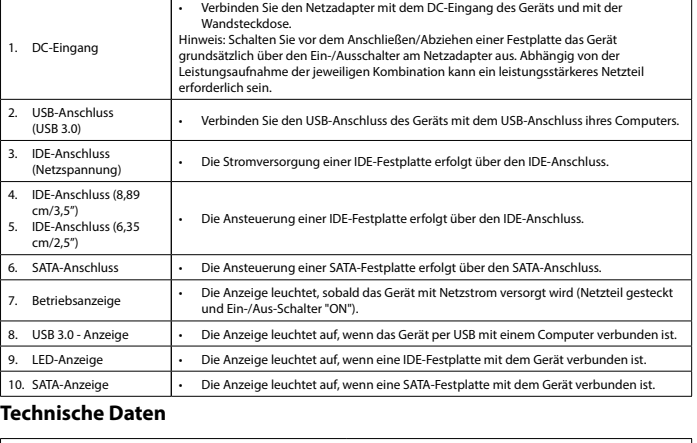

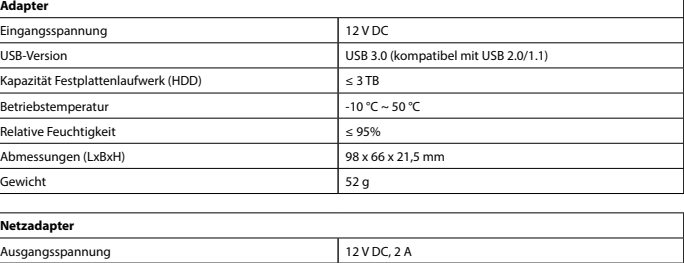

100-240 V AC, 50/60 Hz

**Sicherheit**

# **A EXAUTION**

- **Warnung!** Verwenden Sie keine Lösungs- oder Scheuermittel.
- Reinigen Sie das Gerät nicht von innen. • Versuchen Sie nicht, das Gerät zu reparieren. Falls das Gerät nicht einwandfrei arbeitet, tauschen Sie es gegen ein neues aus
- Reinigen Sie das Äußere des Geräts mit einem weichen feuchten Tuch.

### **Descripción Español** El dispositivo sirve para utilizar una unidad de disco duro (HDD), una unidad de estado sólido (SSD) o una unidad de disco óptimo (ODD) mediante una interfaz USB.

Pueden utilizarse dos tipos de unidades de disco óptico al mismo tiempo: SATA + IDE (6,35 cm/2,5") / SATA + IDE (8,89 cm/3,5"). Una unidad de disco duro nueva o vacía (HDD) o unidad de disco de estado sólido (SSD) debe

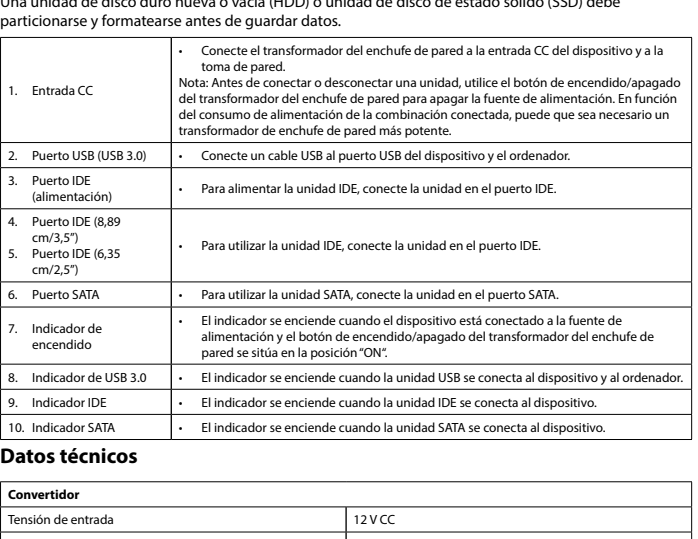

Não limpe o interior do dispositivo • Não tente reparar o dispositivo. Se o dispositivo não funcionar corretamente, substitua-o por um

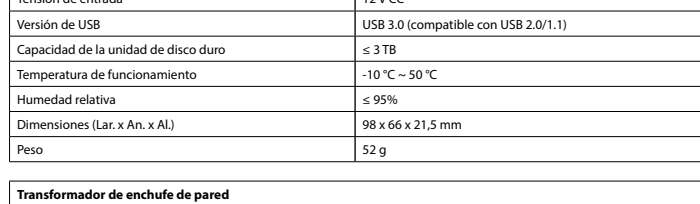

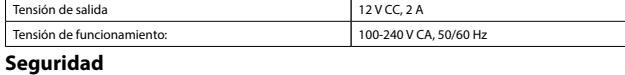

## **CAUTION**

2. USB-port (USB 3.0) 3. IDE-port (strøm) IDE-port (8,89 cm IDE-port (6,35 cm/ 6. SATA-port 7. Effektindikator • Indikatoren tænder, når enheden tilsluttes strømforsyningen, og ON/OFF-knappen på

8. USB 3.0-indikator 9. IDE-indikator 10. SATA-indikator **Tekniske data Konverter**

USB-version

Relativ fugtighed Mål (LxBxH)

- Para reducir el peligro de descarga eléctrica, este producto sólo debería abrirlo un técnico autorizado
- cuando necesite reparación. Desconecte el producto de la toma de corriente y de los otros equipos si ocurriera algún problema. • Lea el manual detenidamente antes del uso. Conserve el manual en caso de futura necesidad.
- Utilice el dispositivo únicamente para su uso previsto. No utilice el dispositivo con una finalidad distinta a la descrita en el manual. • No utilice el dispositivo si alguna pieza ha sufrido daños o tiene un defecto. Si el dispositivo ha sufrido daños o tiene un defecto, sustitúyalo inmediatamente.
- **Limpieza y mantenimiento**

Udgangsspænding Driftsspænding **Sikkerhed**

- **¡Advertencia!**
- No utilice disolventes de limpieza ni productos abrasivos. • No limpie el interior del dispositivo. • No intente reparar el dispositivo. Si el dispositivo no funciona correctamente, sustitúyalo por uno

nuevo.

• Limpie el exterior del dispositivo con un paño suave humedecido.

- **Advarsel!** • Ikke bruk rensemidler eller skuremidler.
- Ikke rengjør innsiden av enheten. Ikke prøv å reparere enheten. Hvis enheten ikke fungerer som den skal, erstatt den med en ny enhet.
- Rengjør utsiden av enheten med en myk, fuktig klu

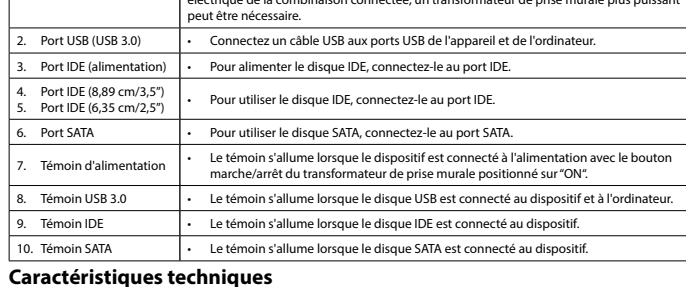

### **Convertisseur** Tension d'entrée 12 V CC Version USB USB 3.0 (compatible amont avec USB 2.0/1.1) Capacité de disque dur ≤ 3 To Per de fonctionnement and the set of contract the set of contract the set of contract to the set of contract to the set of contract to the set of contract to the set of contract to the set of contract to the set of contra  $\vert$  ≤ 95% nsions (LxlxH) 98 x 66 x 21,5 mm Poids 52 g **Transformateur de prise mural** Tension de sortie 12 V CC , 2 A Tension de fonctionnement 100-240 V CA, 50/60 H **Sécurité**

## **A CAUTION**

- Pour réduire le risque de choc électrique, ce produit doit être ouvert uniquement par un technicien qualifié si une réparation s'impose.
- Débranchez l'appareil et les autres équipements du secteur s'il y a un problème • Lisez attentivement le manuel avant usage. Conservez le manuel pour toute référence ultérieure.
- Utilisez l'appareil uniquement pour son usage prévu. N'utilisez pas l'appareil à d'autres fins que celles décrites dans le manuel. • N'utilisez pas l'appareil si une pièce quelconque est endommagée ou défectueuse. Si l'appareil est
- endo<br>magé ou défectueux, remplacez-le immédiate **Nettoyage et entretien**

## **Avertissement !**

- N'utilisez pas de solvants ni de produits abrasifs. Ne nettoyez pas l'intérieur de l'appareil.
- Ne tentez pas de réparer l'appareil. Si l'appareil fonctionne mal, remplacez-le par un neuf.
- Nettoyez l'extérieur de l'appareil avec un chiffon doux et humide.

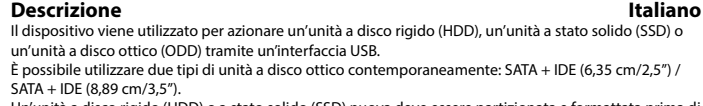

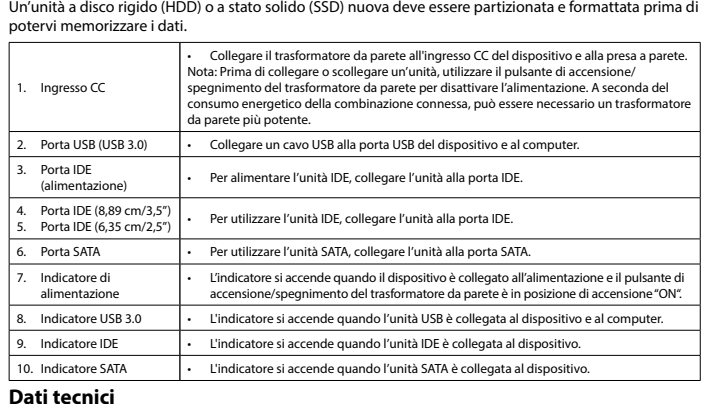

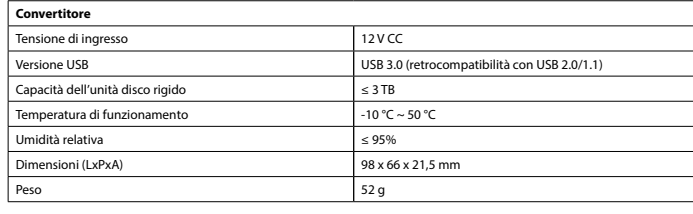

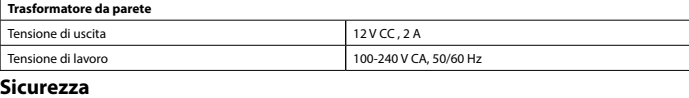

## **A** GAUTION

- Per ridurre il rischio di scosse elettriche, il presente prodotto deve essere aperto solo da un tecnico autorizzato, nel caso sia necessario ripararlo. • Scollegare il prodotto dall'alimentazione e da altri apparecchi se dovesse esserci un problema.
- Leggere il manuale con attenzione prima dell'uso. Conservare il manuale per riferimenti futuri. • Utilizzare il dispositivo solo per gli scopi previsti. Non utilizzare il dispositivo per scopi diversi da
- quelli descritti nel manuale. Non utilizzare il dispositivo se p sostituirlo immediatamente.

Przed zapisem danych nowy lub pusty dysk twardy (HDD) lub dysk półprzewodnikowy (SSD) musi zostać podzielony na partycje i sformatowany.

### **Pulizia e manutenzione**

### **Attenzione!**

- Non utilizzare solventi detergenti o abrasivi.
- Non pulire l'interno del dispositivo. Non cercare di riparare il dispositivo. Se il dispositivo non funziona correttamente, sostituirlo con uno nuovo. • Pulire l'esterno del dispositivo con un panno morbido e umido.

**Descrição Português** O dispositivo é utilizado para operar uma unidade de disco rígido (HDD), uma unidade de estado sólido (SSD) ou uma unidade de disco ótico (ODD) através de uma interface USB. É possível operar duas unidades de disco ótico em simultâneo: SATA + IDE (6,35 cm/2,5") / SATA + IDE (8,89 cm/3,5"). A unidade de disco rígido (HDD) nova ou vazia ou unidade de estado sólido (SSD) têm de ser

### particionadas e formatadas antes de guardar dados.

# $\boxed{\Box} \circ \boxed{\blacksquare}$ 2 1 3  $0000$ 4 7 8 9 10 5 6

**Description<br>The device is used to operate a hard disk drive (HDD), a solid-state drive (SSD) or an optical disc drive** (ODD) via a USB interface. .<br>Two types of optical disc drives can be operated at the same time: SATA + IDE (6.35 cm/2.5") / SATA + IDE

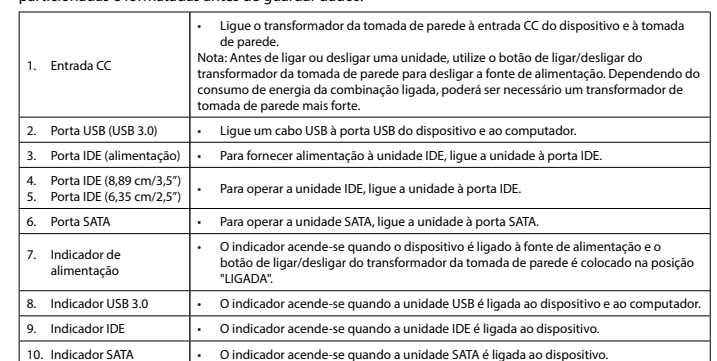

**Conversor**

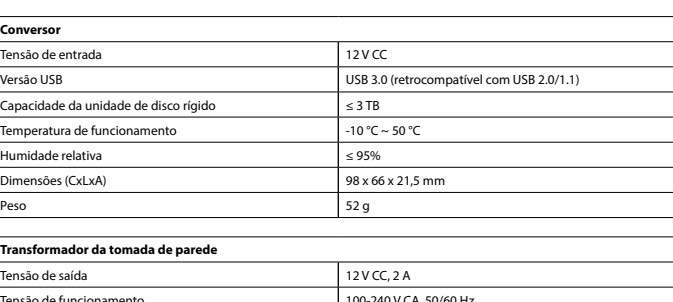

## • Quando necessitar de reparação e para reduzir o risco de choque elétrico, este produto deve apenas

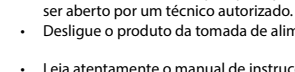

• Desligue o produto da tomada de alimentação e outro equipamento se ocorrer um problema.

• Leia atentamente o manual de instruções antes de utilizar. Guarde o manual para consulta futura. • Utilize o dispositivo apenas para a finalidade a que se destina. Não utilize o dispositivo para outras finalidades além das descritas no manual.

## • Não utilize o dispositivo caso tenha alguma peça danificada ou com defeito. Se o dispositivo estiver danificado ou tenha defeito, substitua imediatamente o dispositivo.

## **Limpeza e manutenção**

**Aviso!**

• Não utilize solventes de limpeza ou produtos abrasivos.

dispositivo novo.

DC-indgang

### • Limpe o exterior do dispositivo utilizando um pano húmido macio.

**Beskrivelse Dansk** Enheden anvendes til at betjene et harddiskdrev (HSS), et solid state-drev (SSK) eller et optisk diskdrev (ODD) via USB-grænseflade. To typer optisk diskdrev kan betjenings samtidigt: SATA + IDE (6,35 cm/2,5") / SATA + IDE (8,89 cm/3,5"). Et nyt eller tomt harddiskdrev (HDD) eller solid state-drev (SSD) skal være partitioneret og forn inden der kan lagres data.

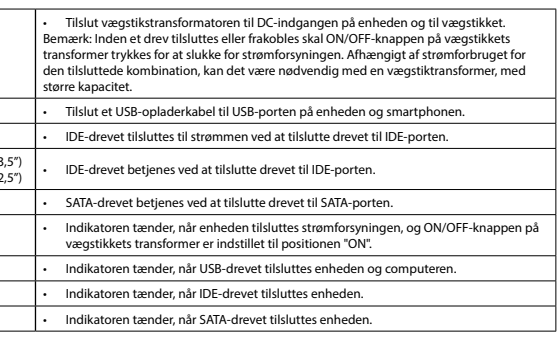

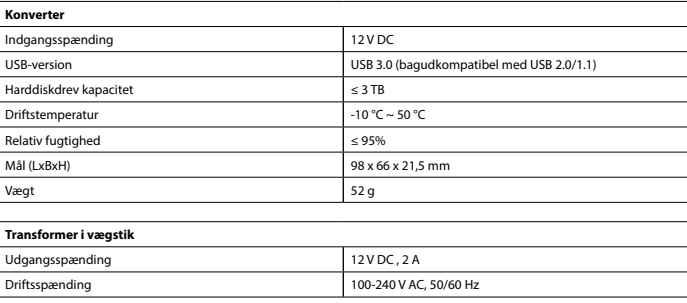

## **CAUTION**

• For at nedsætte risikoen for elektrisk stød, må dette produkt kun åbnes af en autoriseret tekniker, når service er nødvendig.

• Tag produktet ud af stikkontakten og andet udstyr, hvis der opstår et problem.

• Læs vejledningen omhyggeligt før brug. Gem vejledningen til fremtidig brug. • Brug kun enheden til de tilsigtede formål. Brug ikke enheden til andre formål end dem, som er beskrevet i vejledningen.

## • Brug ikke enheden, hvis den har beskadigede eller defekte dele. Hvis enheden er beskadiget eller defekt, skal den omgående udskiftes.

**Rengøring og vedligeholdelse**

**Advarsel!**

USB-grensesnit

DC-inngang

6. SATA-port Effektindikator

USB 3.0-indikator 9. IDE-indikator 10. SATA-indikator **Tekniske data Omformer** Inngangsspenning USB-versjon Harddiskkapasitet Driftstemperatur Relativ fuktighet Dimensjoner (LxBxH)

• Brug ikke opløsningsmidler eller slibende rengøringsmidler.

• Rengør ikke enheden indvendigt. • Forsøg ikke at reparere enheden. Hvis enheden ikke fungerer korrekt, skal den udskiftes med en ny enhed.

• Rengør enheden udvendigt med en blød, fugtig klud.

**Beskrivelse Norsk** Enheten kan brukes med harddisk (HDD), solid-state harddisk (SSD) eller en optisk stasjon (ODD) via et To typer optiske stasjoner kan brukes samtidig: SATA + IDE (6,35 cm/2.5") / SATA + IDE (8,89 cm/3,5"). En ny eller tom harddisk (HDD) eller solid-state harddisk (SSD) må partisjoneres og formateres før du kan

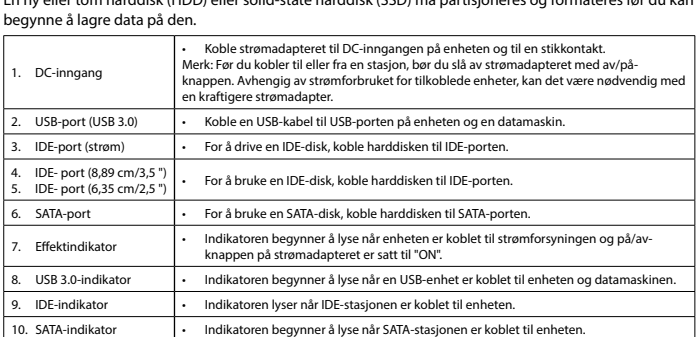

**Strømadapter**

2. USB-port (USB 3.0) . IDE-port (strøm) IDE- port (8,8

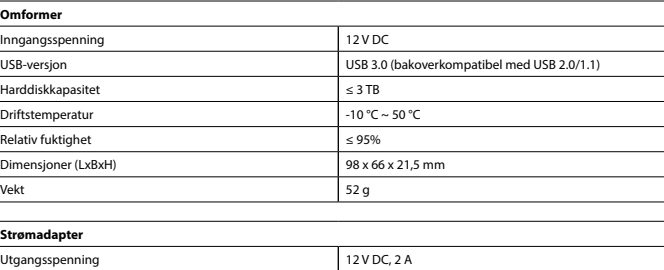

100-240 VAC, 50/60 Hz

## **Sikkerhet**

## **A** CAUTION

• For å redusere faren for strømstøt, skal dette produktet bare åpnes av en autorisert tekniker når dlikehold er nødvendig. • Koble produktet fra strømmen og annet utstyr dersom et problem oppstår.

- 
- Les bruksanvisningen nøye før bruk. Oppbevar bruksanvisningen for fremtidig bruk. • Bruk bare enheten for det tiltenkte formålet. Ikke bruk enheten til andre formål enn det som er
- beskrevet i bruksanvisningen. Ikke bruk enheten hvis noen del er skadet eller defekt. Enheten må erstattes umiddelbart hvis den er skadet eller defekt.

### **Rengjøring og vedlikehold**

# **Beskrivning Svenska** Enheten används för att använda en hårddisk (HDD), en solid-state drive (SSD) eller en optisk enhet (ODD) via ett USB-gränssnitt.

Två typer av optiska enheter kan användas samtidigt: SATA + IDE (6,35 cm/2.5") / SATA + IDE (8,89 cm/3.5"). En ny eller tom hårddisk (HDD) eller solid-state drive (SSD) måste partitioneras och formateras innan du sparar data.

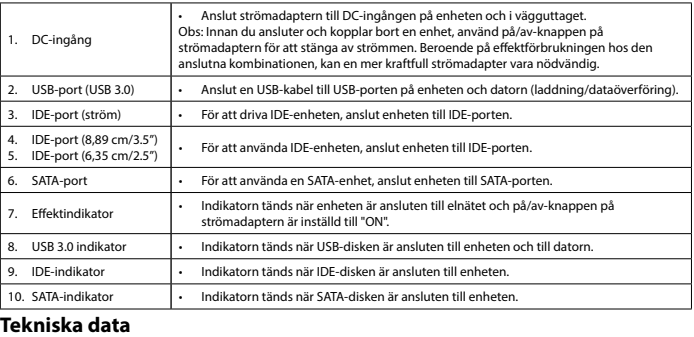

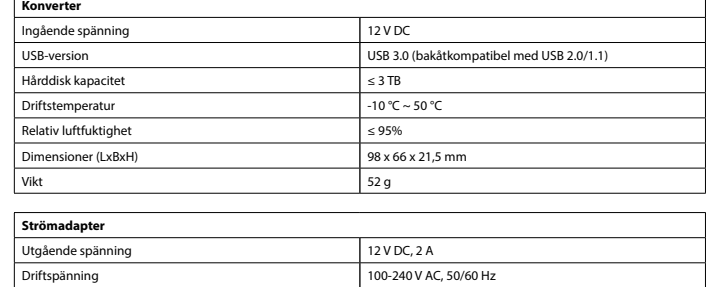

## **CAUTION**

**Säkerhet**

• För att minska risken för elektriska stötar bör denna produkt endast öppnas av behörig tekniker när service behövs.

- Dra ut nätkabeln från vägguttaget och koppla ur all annan utrustning om något problem skulle uppstå. • Läs bruksanvisningen noga innan användning. Behåll bruksanvisningen för att kunna använda den igen.
- Använd endast enheten för dess avsedda syfte. Använd inte enheten till andra ändamål än dem som beskrivs i denna bruksanvisning. • Använd inte enheten om någon del är skadad eller felaktig. Om enheten är skadad eller felaktig ska den bytas ut omedelbart.

## **Rengöring och underhåll**

## **Varning!**

- Använd inga rengöringsmedel som innehåller lösningsmedel eller slipmedel. Rengör inte enhetens insida.
- Försök inte att reparera enheten. Byt ut enheten mot en ny om den inte fungerar som den ska. • Rengör enhetens utsida med en mjuk fuktad trasa.

**Kuvaus Suomi** Laitetta käytetään käyttämään kovalevyasemaa (HDD), puolijohdeasemaa (SSD) tai optista levyasemaa (ODD) USB-käyttöliittymän kautta. Kahden tyyppisiä optisia levyjä voidaan käyttää samanaikaisesti: SATA + IDE (6,35 cm/2,5") / SATA + IDE (8,89 cm/3,5").

Uusi tai tyhjä kovalevyasema (HDD) tai puolijohdeasema (SSD) on ositettava ja alustettava ennen tietojen tallennusta.

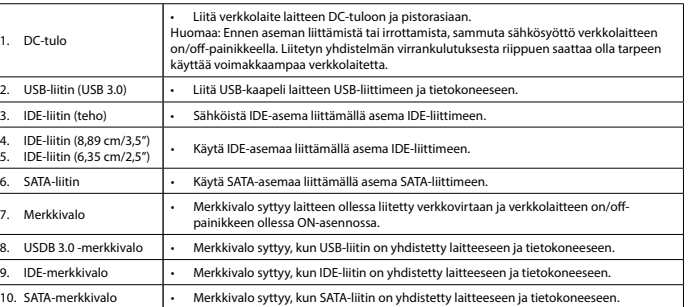

### **Tekniset tiedot**

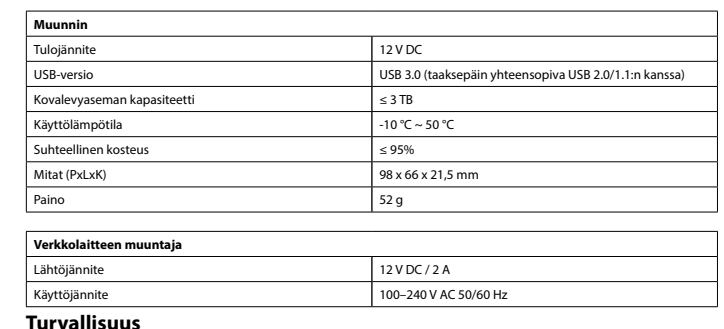

## **A EAUTION**

- Sähköiskun riskin pienentämiseksi, ainoastaan valtuutettu huoltohenkilö saa avata tämän laitteen
- huoltoa varten. Jos ongelmia ilmenee, irrota laite verkkovirrasta ja muista laitteista.
- Lue käyttöopas huolella ennen käyttöä. Säilytä käyttöopas tulevaa käyttöä varten. • Käytä laitetta vain sille tarkoitettuun käyttötarkoitukseen. Älä käytä laitetta muuhun kuin
- käyttöoppaassa kuvattuun tarkoitukseen. Älä käytä laitetta, jos jokin sen osa on vioittunut tai viallinen. Jos laite on vioittunut tai viallinen, vaihda laite välittömästi.

### **Puhdistus ja huolto**

- **Varoitus!**
- Älä käytä liuottimia tai hankausaineita. • Älä puhdista laitteen sisäpuolta.
- Älä yritä korjata laitetta. Jos laite ei toimi asianmukaisesti, vaihda se uuteen.
- Puhdista laite ulkopuolelta pehmeällä, kostealla liinalla.

# **Περιγραφή Ελληνικά** Η συσκευή χρησιμοποιείται επίσης για το χειρισμό μιας μονάδας σκληρού δίσκου (HDD), μιας μονάδας

αποθήκευσης σταθερής κατάστασης (SSD) ή μιας μονάδας οπτικού δίσκου (ODD) μέσω διασύνδεσης USB. Μπορεί να γίνει ταυτόχρονος χειρισμός δύο τύπων μονάδων οπτικού δίσκου: SATA + IDE (6,35 cm/2.5") / SATA + IDE (8,89 cm/3.5"). Μια νέα ή κενή μονάδα σκληρού δίσκου (HDD) ή μονάδα αποθήκευσης σταθερής κατάστασης (SSD) πρέπει να διαιρεθεί και μορφοποιηθεί πριν την αποθήκευση δεδομένων.

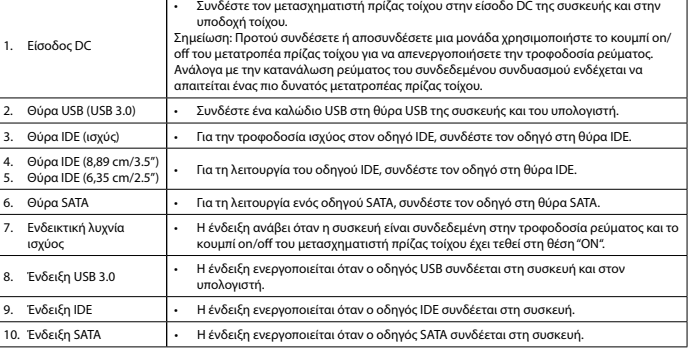

### **Τεχνικά χαρακτηριστικά**

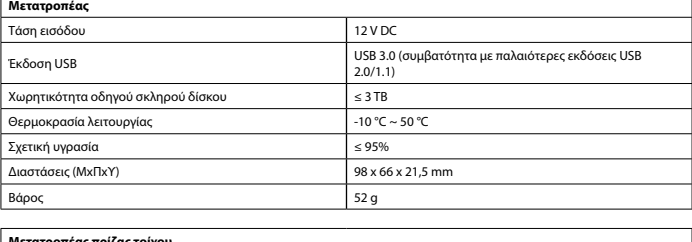

### **Μετατροπέας πρίζας τοίχου** 12 V DC , 2 A 100-240 V AC, 50/ **Ασφάλεια**

## **A** GAUTION

- Για να μειώσετε τον κίνδυνο ηλεκτροπληξίας, το προϊόν αυτό θα πρέπει να ανοιχθεί μόνο από εξουσιοδοτημένο τεχνικό όταν απαιτείται συντήρηση (σέρβις).
- Αποσυνδέστε το προϊόν από την πρίζα και άλλο εξοπλισμό αν παρουσιαστεί πρόβλημα.
- Διαβάστε το εγχειρίδιο προσεκτικά πριν από τη χρήση. Φυλάξτε το εγχειρίδιο για μελλοντική αναφορά. • Χρησιμοποιείτε τη συσκευή μόνο για τους προοριζόμενους σκοπούς. Μη χρησιμοποιείτε τη συσκευή<br>- για διαφορετικούς σκοπούς από τους περιγραφόμενους στο εγχειρίδιο.<br>• Μη χρησιμοποιείτε τη συσκευή, εάν οποιοδήποτε τμήμα της
- έχει ζημιά ή ελάττωμα, αντικαταστήστε την αμέσως. **Καθαρισμός και συντήρηση**

## **Προειδοποίηση!**

- Μην χρησιμοποιείτε διαλύτες ή λειαντικά. Μην καθαρίσετε το εσωτερικό της συσκευής.
- Μην επιχειρήσετε να επισκευάσετε τη συσκευή. Εάν η συσκευή δεν λειτουργεί σωστά, αντικαταστήστε την με μια νέα.
- Καθαρίζετε το εξωτερικό της συσκευής χρησιμοποιώντας ένα μαλακό, νωπό πανί.

**Opis Polski** Urządzenie jest używane do obsługi dysku twardego (HDD), dysków półprzewodnikowych (SSD) lub dysków optycznych (ODD) przez interfejs USB. Dwa rodzaje dysków optycznych mogą być obsługiwane jednocześnie: SATA + IDE (6,35 cm/2,5") / SATA + IDE (8,89 cm/3,5").

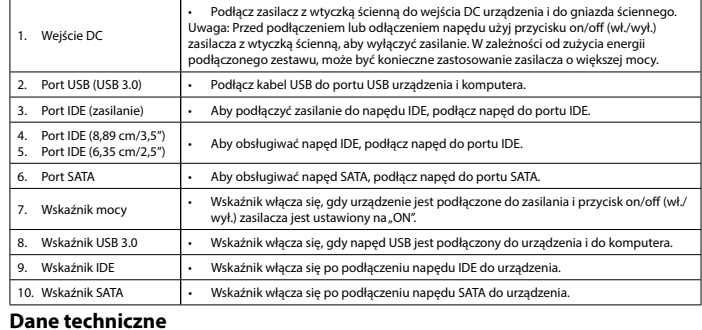

## **Adapter**

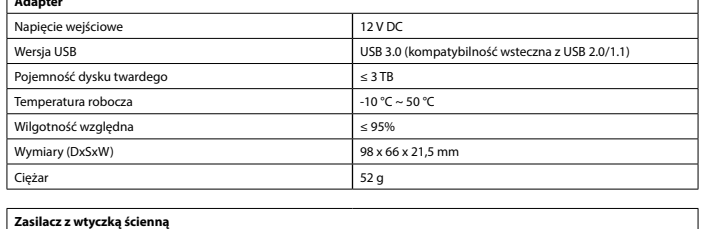

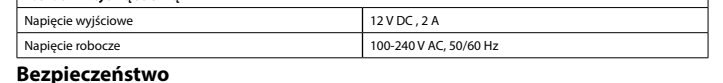

## **CAUTION**

- W celu zmniejszenia ryzyka porażenia prądem elektrycznym, niniejsze urządzenie powinno być otwierane wyłącznie przez osobę z odpowiednimi uprawnieniami, kiedy wymagane jest przeprowadzenie przeglądu.
- W przypadku wystąpienia problemu odłączyć urządzenie od sieci i innego sprzętu.
- Przed rozpoczęciem korzystania z urządzenia należy dokładnie przeczytać instrukcję. Zachowaj instrukcję do wykorzystania w przyszłości. • Urządzenie powinno być używane zgodnie ze swoim przeznaczeniem. Nie należy używać urządzenia
- w celach innych niż określono w instrukcji. • Nie wolno korzystać z urządzenia, jeśli jakakolwiek część jest uszkodzona lub wadliwa. Jeśli
- urządzenie jest uszkodzone lub wadliwe, należy niezwłocznie wymienić urządzenie. **Czyszczenie i konserwacja**

### **Ostrzeżenie!**

- Nie używać do czyszczenia rozpuszczalników ani materiałów ściernych.
- Nie czyścić wewnętrznej strony urządzenia. Nie podejmować prób naprawy urządzenia. Jeśli urządzenie nie działa poprawnie, należy wymienić je na nowe urządzenie.

• Zewnętrzną stronę urządzenia czyścić miękką, wilgotną szmatką.

### **HDADIS100BK USB3.0-to-IDE/SATA converter**